## **Setting Up An Awarded Project Using the Add Project Wizard**

## **(No Lead or Estimate)**

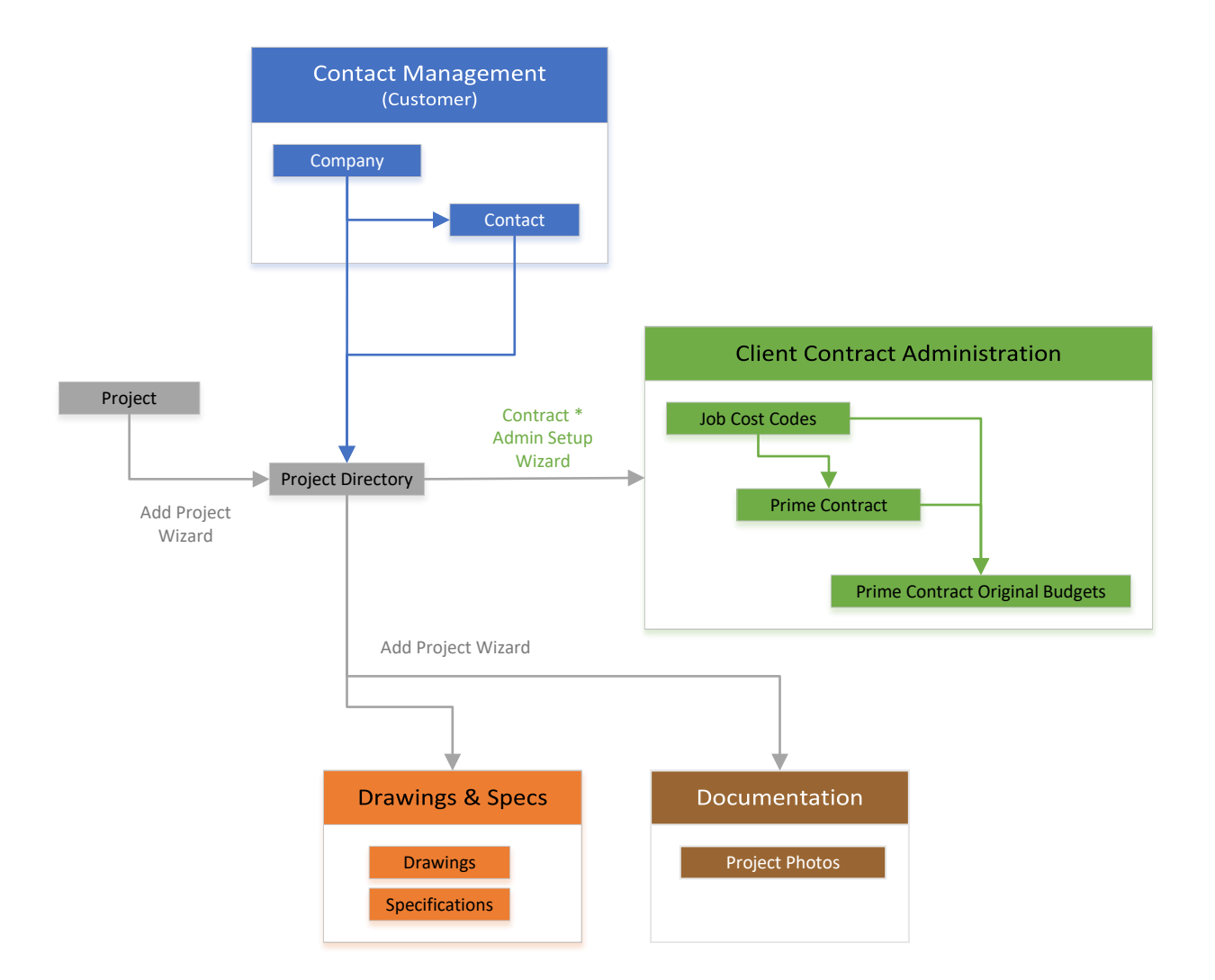

\* Note: Contract Admin Setup Wizard is automatically initiated after the Add Project Wizard is complete.